# **La notation** scientifique

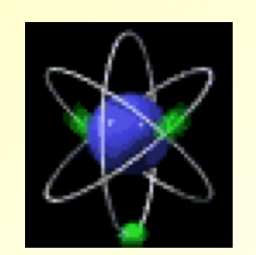

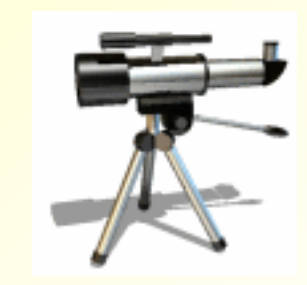

**Source : J.F.FOURNEL Adapté : V.OVIEVE**

**Les scientifiques utilisent dans leur travaux des nombres « monstrueusement grands ou monstrueusement petits » « astronomiques » ou « microscopiques »**

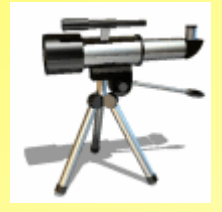

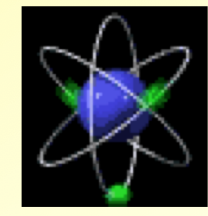

**Distance de la terre au soleil: 150000000 km**

**Poids d'un atome d'hydrogène: 0,000000000000000000000000167 g** 

**Etoile la plus proche de la terre: 39925000000000 km**

**Taille d'un virus: 0,000000000025 m** 

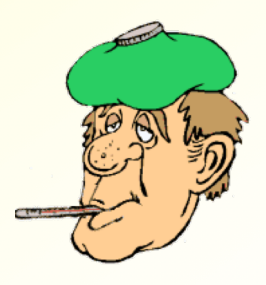

**Pour ne pas avoir un bon mal de tête à faire leurs calculs avec tous ces zéros, ils ont mis au point une notation plus pratique: la notation scientifique**

**Quelques possibilités intéressantes sur des nombres pas trop monstrueux pour éviter le mal de tête … « astronomiques » ou « microscopiques »**

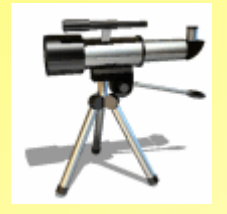

**1,5 x 10000 = 12,5 x 0,0001 = 12,5 x 0,0001 = 12,5 x 0,0001 = 12,5 x 0,0001 = 12,5 x 0,0001 = 12,5 x 0,0001 = 12,5 x 0,0001 = 12,5 x 0,0001 = 12,5 x 0,0001 = 12,5 x 0,0001 = 12,5 x 0,0001 = 12,5 x 0,0001 = 12,5 x 0,0001 =** 

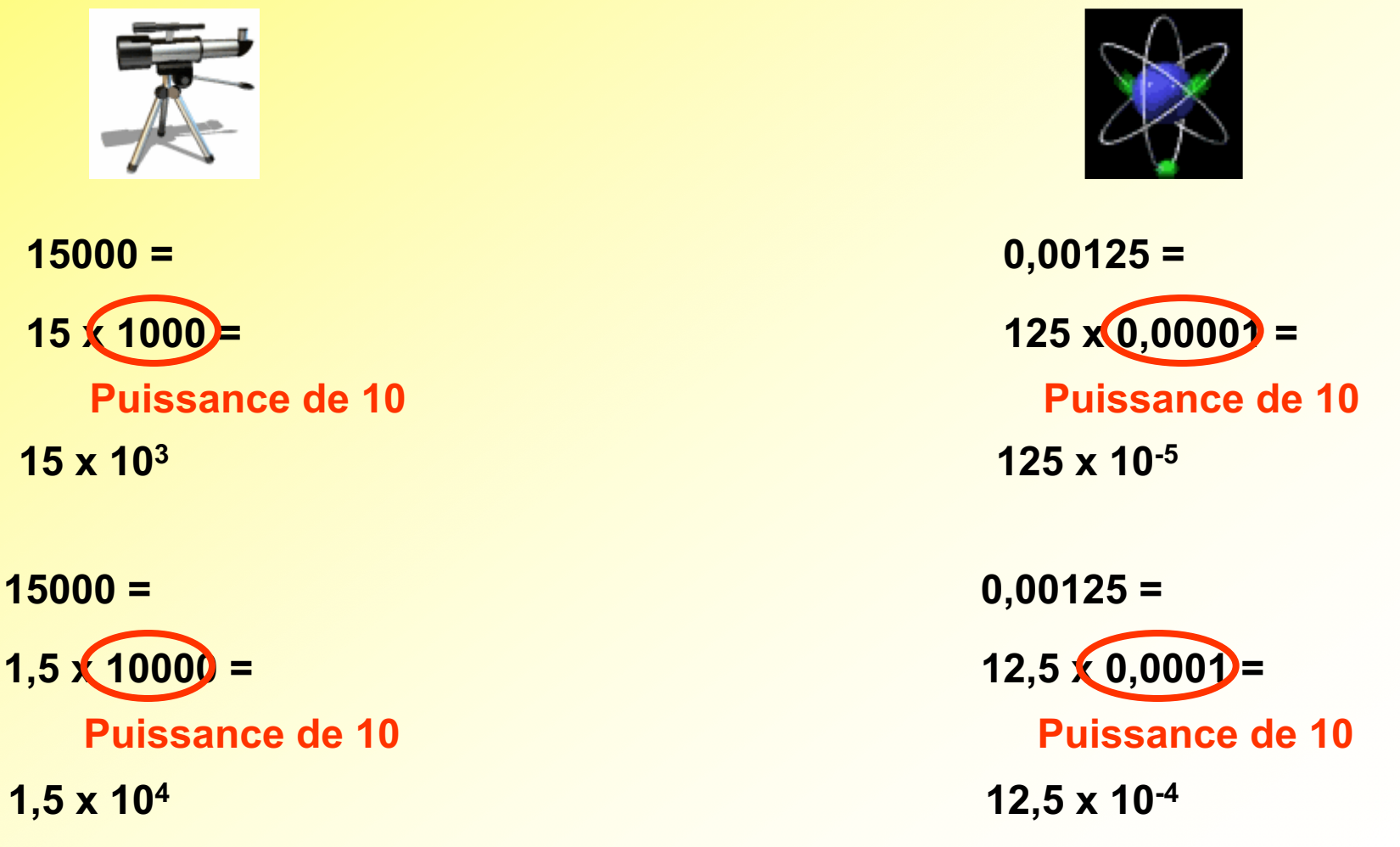

### **Il faut faire un choix parmi toutes les possibilités… « astronomiques » ou « microscopiques »**

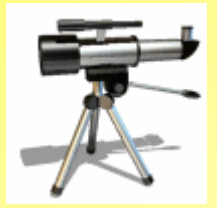

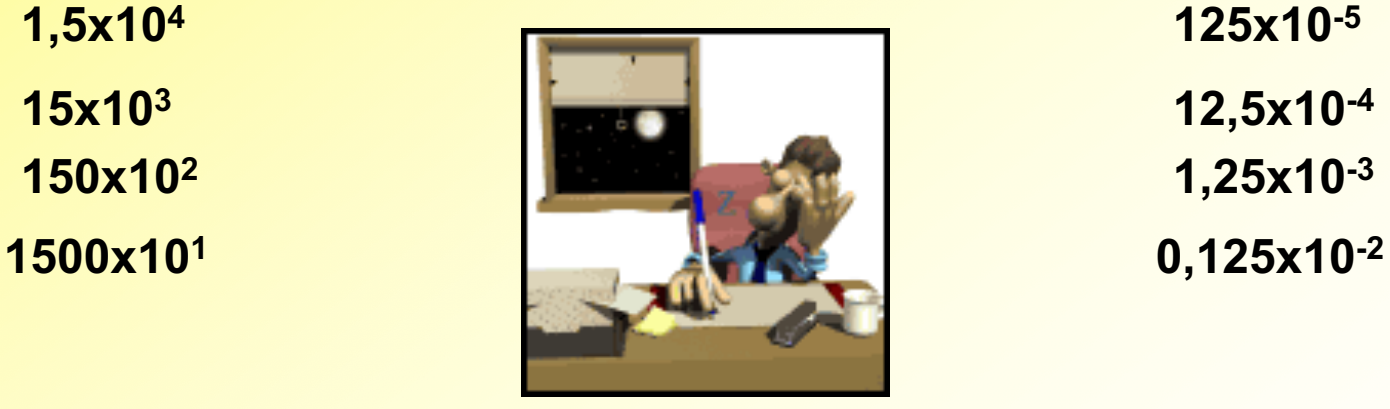

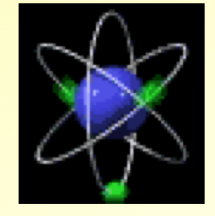

**15000 peut s'écrire… 0,00125 peut s'écrire…**

**0,15x105 1250x10-6**

#### **Quel choix ont fait les scientifiques ?**

### **Il faut faire un choix parmi toutes les possibilités… « astronomiques » ou « microscopiques »**

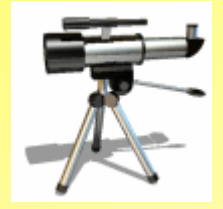

**15000 peut s'écrire… 0,00125 peut s'écrire…**

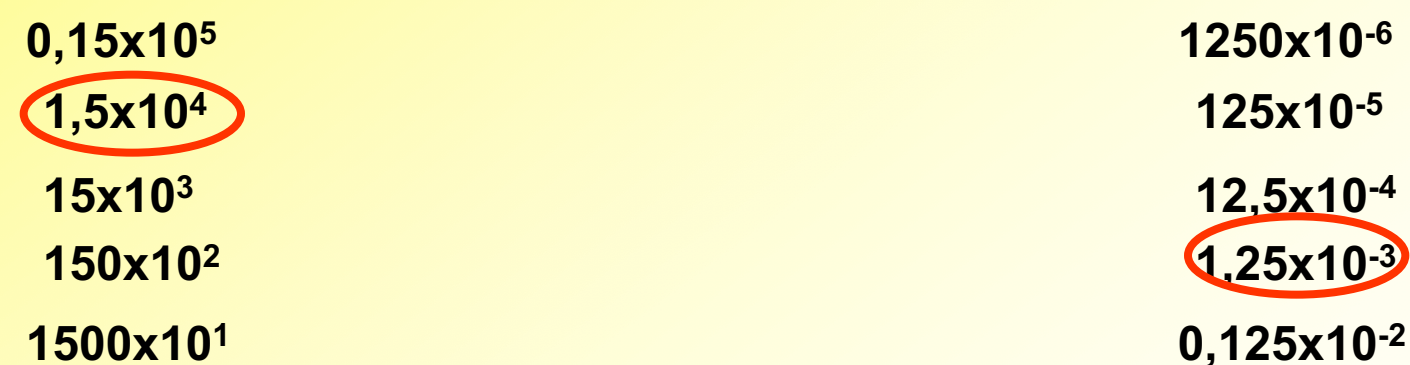

**1,5x10<sup>4</sup> <b>125x10<sup>-5</sup> 15x103 12,5x10-4 150x102 1,25x10-3 0,15x105 1250x10-6**

**Ils ont choisi la notation dans laquelle le nombre écrit devant la puissance est compris entre 1 et 10**

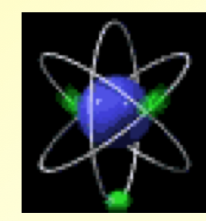

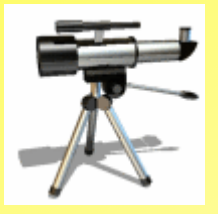

# **La notation scientifique…**

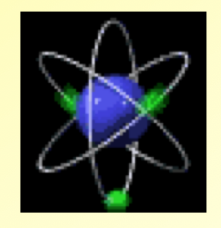

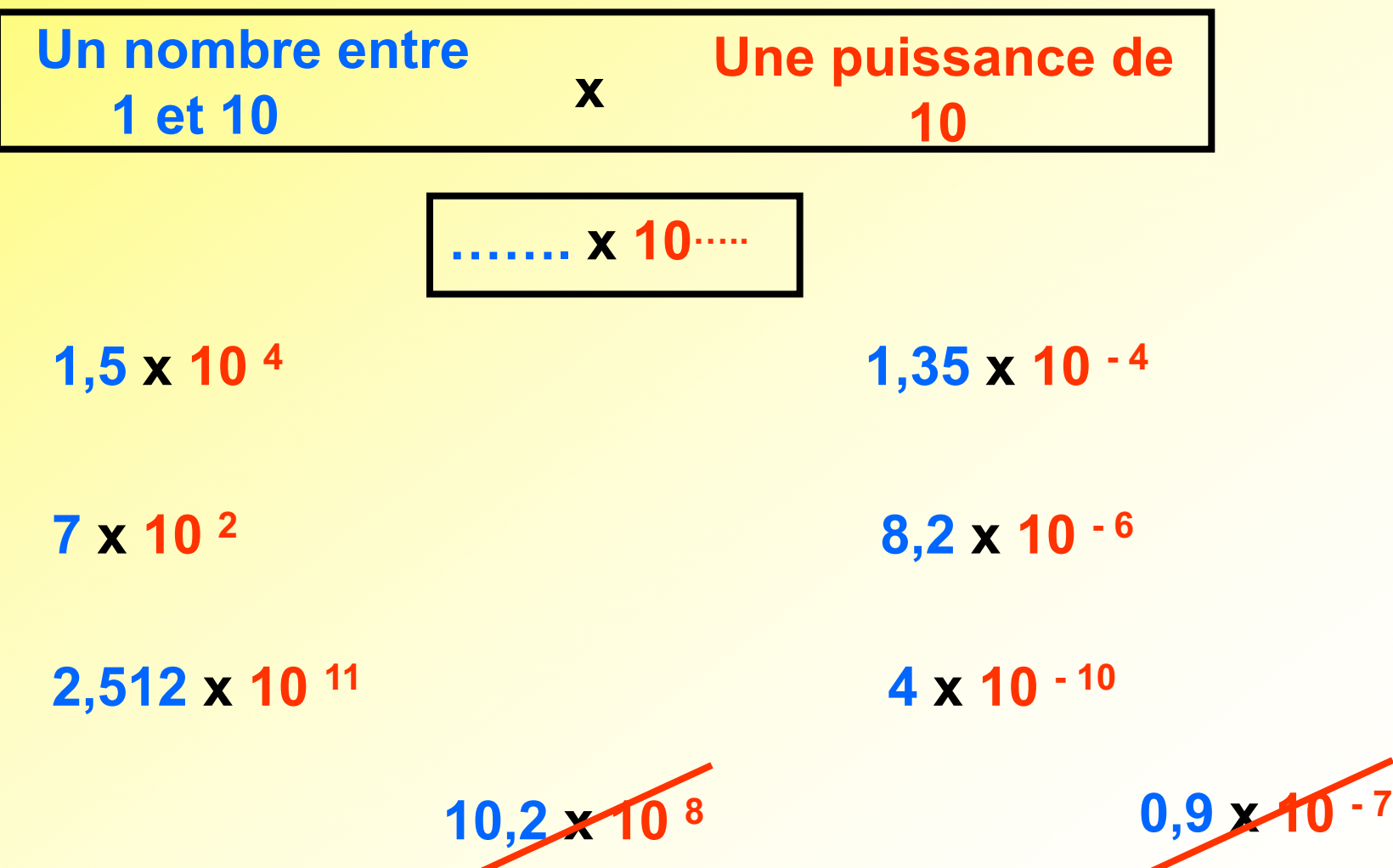

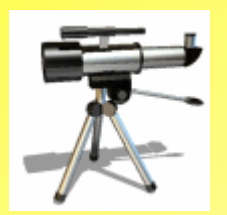

# **Comment transformer rapidement un nombre en notation scientifique ?**

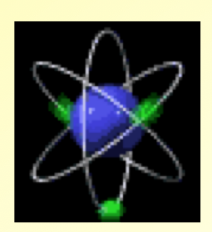

**Pour les nombres « astronomiquement grands » l'exposant est positif.**

**1500 = 1,5 x 103**

**8000000 = 8 x 106**

```
33300000 = 3,33 x 107
```
**Pour les nombres « microscopiquement petits » l'exposant est négatif.**

 $0,0015 = 1,5 \times 10^{-3}$ 

 $0,000008 = 8 \times 10^{-6}$ 

 $0,000000333 = 3,33 \times 10^{-7}$ 

**La limite entre les deux catégories doit avoir un exposant qui soit la limite entre positif et négatif c'est donc l'exposant… zéro**

**1**

**Or on sait que 100 = … 1**

**La limite entre les nombres « astronomiques » et les nombres « microscopiques » est donc ……**

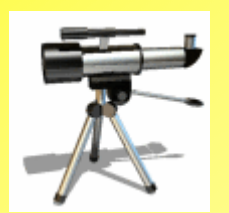

**Comment transformer rapidement un nombre en notation scientifique ?**

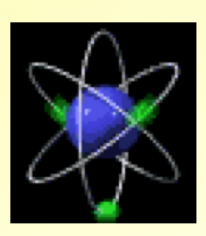

**1) Préparer la forme de la notation scientifique …… x 10 …..**

**2) Placer le signe + ou – à l'exposant suivant que le nombre est « astronomique » …… x 10 +…. ou « microscopique » …… x 10 ---…..**

**3) Écrire le nombre entre 1 et 10 qui convient devant la puissance**

**4) Compter le nombre de rangs dont se déplace la virgule pour compléter l'exposant**

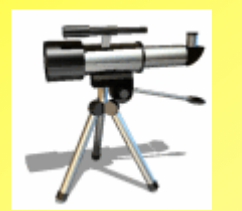

**Comment transformer rapidement un nombre en notation scientifique ? Exemple pour 257000**

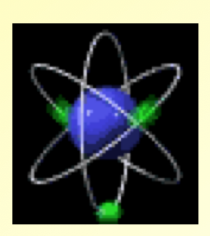

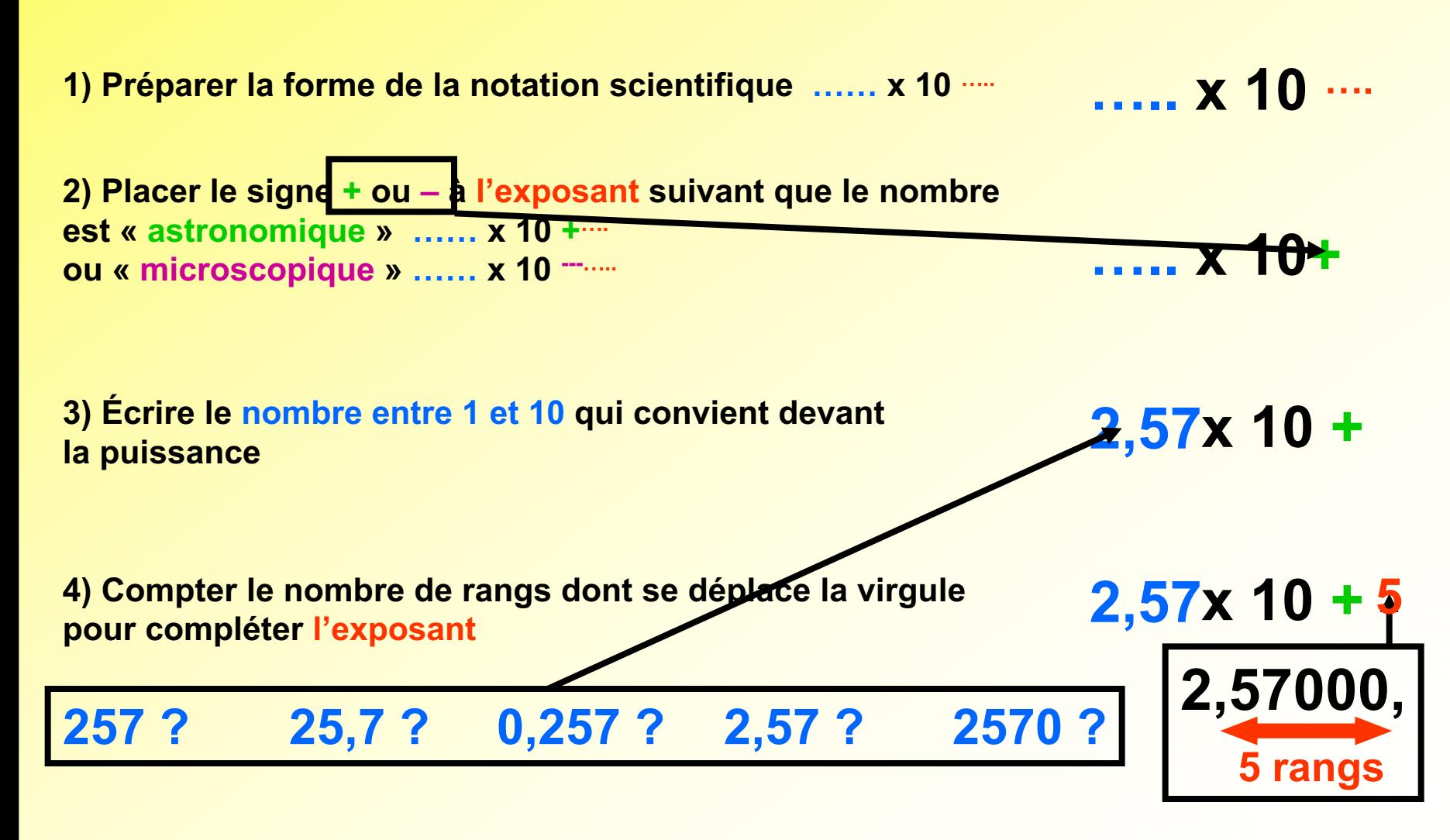

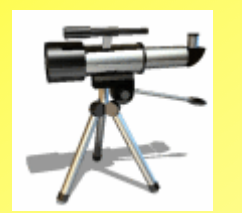

**Comment transformer rapidement un nombre en notation scientifique ? Exemple pour 0,0015**

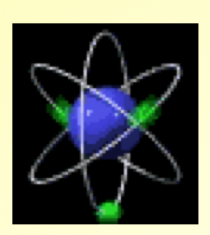

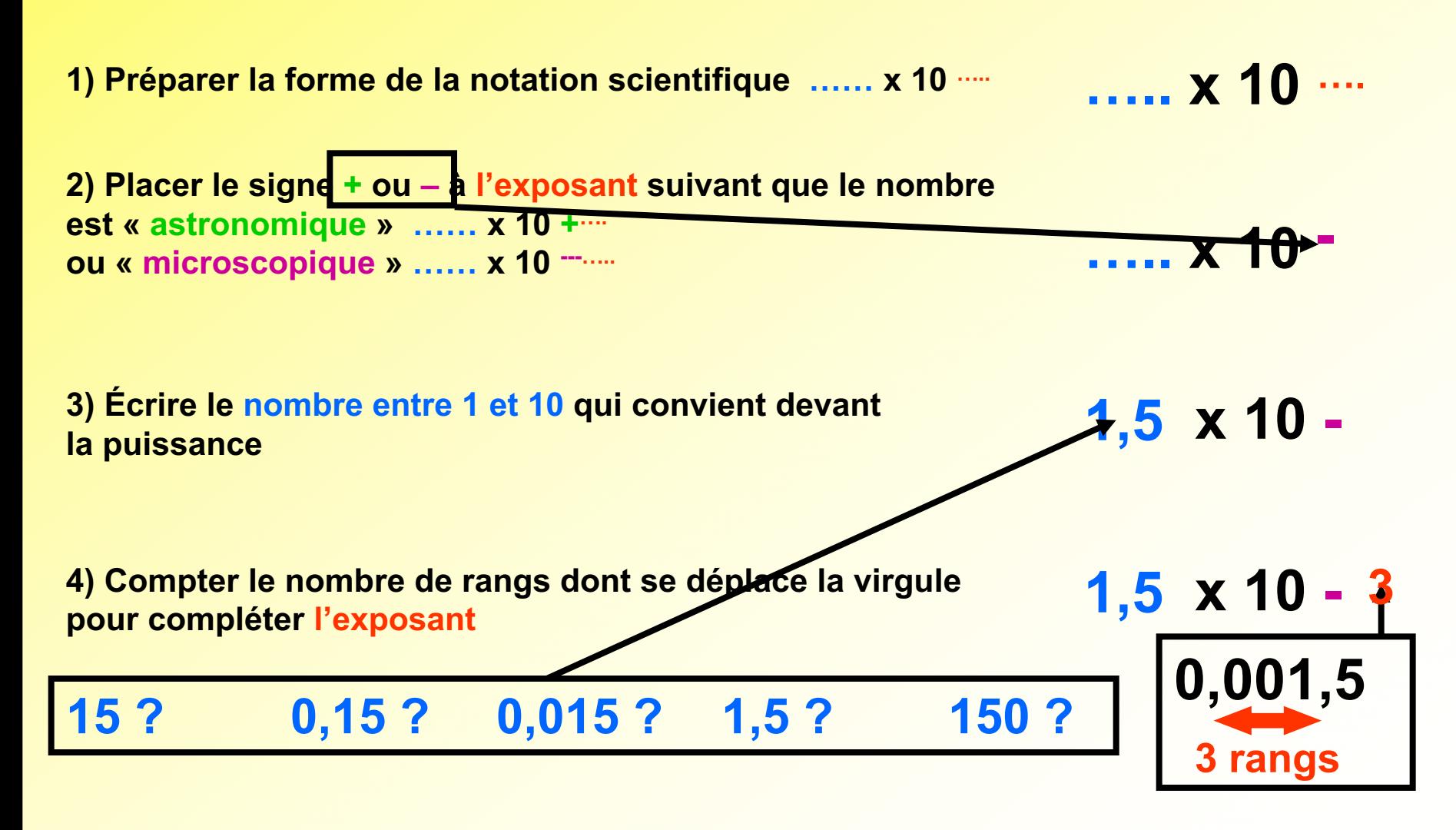

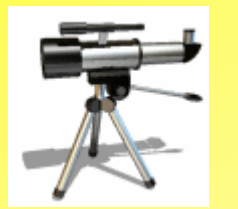

**6,5 x** 10

**650000**

**Comment transformer rapidement une notation scientifique en nombre ? Combien valent 6,5 x 10 + 5 ou 2 x 10 – <sup>4</sup> sous forme décimale ou entière ?** 

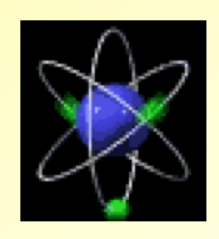

**La virgule s'est déplacée de 5 rangs Et le nombre est « astronomique »**

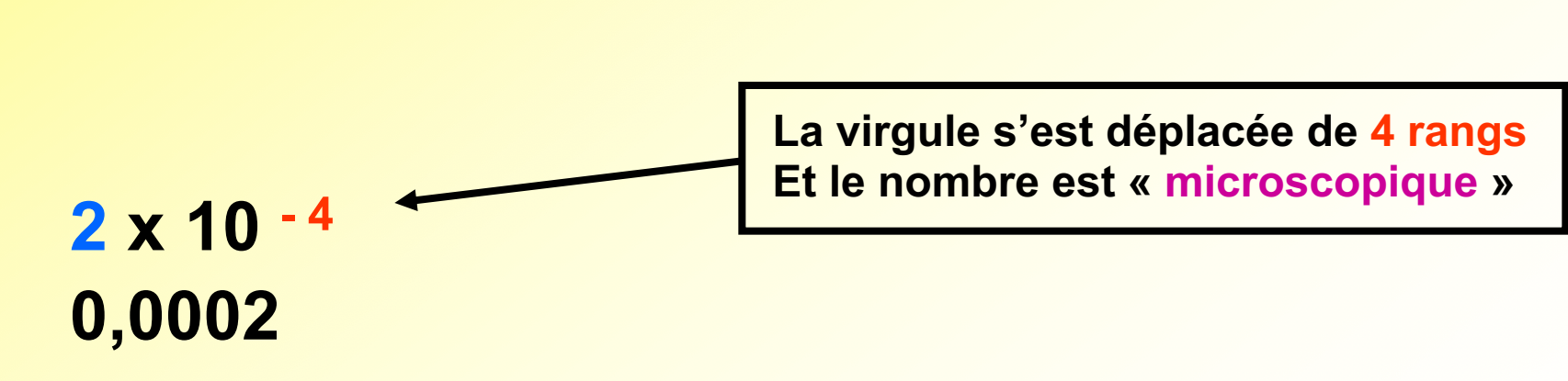

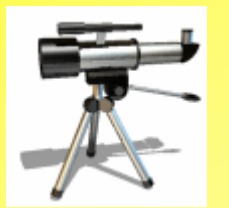

**Des expressions où interviennent les puissances de 10 et la notation scientifique…**

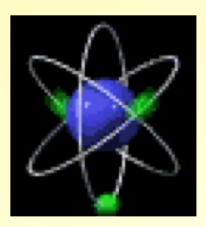

**Mais où sont les puissances de 10 et la notation scientifique ????? Traduisons les expressions…**

**Un poulet de 1,5 kg** 

**Un poulet de 1,5 x 10 3 grammes Un poulet de 1,5 kilogrammes**

**Un fichier MP3 de 3,4 M** 

Un fichier MP3 de 3,4 x 10 <sup>6</sup> octets **Un fichier MP3 de 3,4 mégaoctets**

**Un fichier MP3 de 3400000 octets Un bruit mesuré à 0,5 bel**

**Un segment de 4,20m** Un bruit mesuré à 5 dB **Un segment de 4,2 x 10 - <sup>2</sup> mètres Un bruit mesuré à 5 Un segment de 4,2 centimètres Un bruit mesuré à 5 décibels Un poulet de 1500 grammes Un segment de 0,042 mètres**

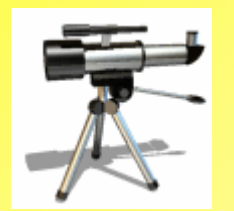

# **Un tableau à connaître pour être moins bête …..**

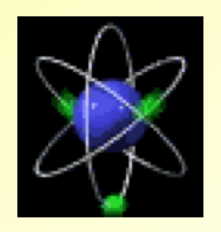

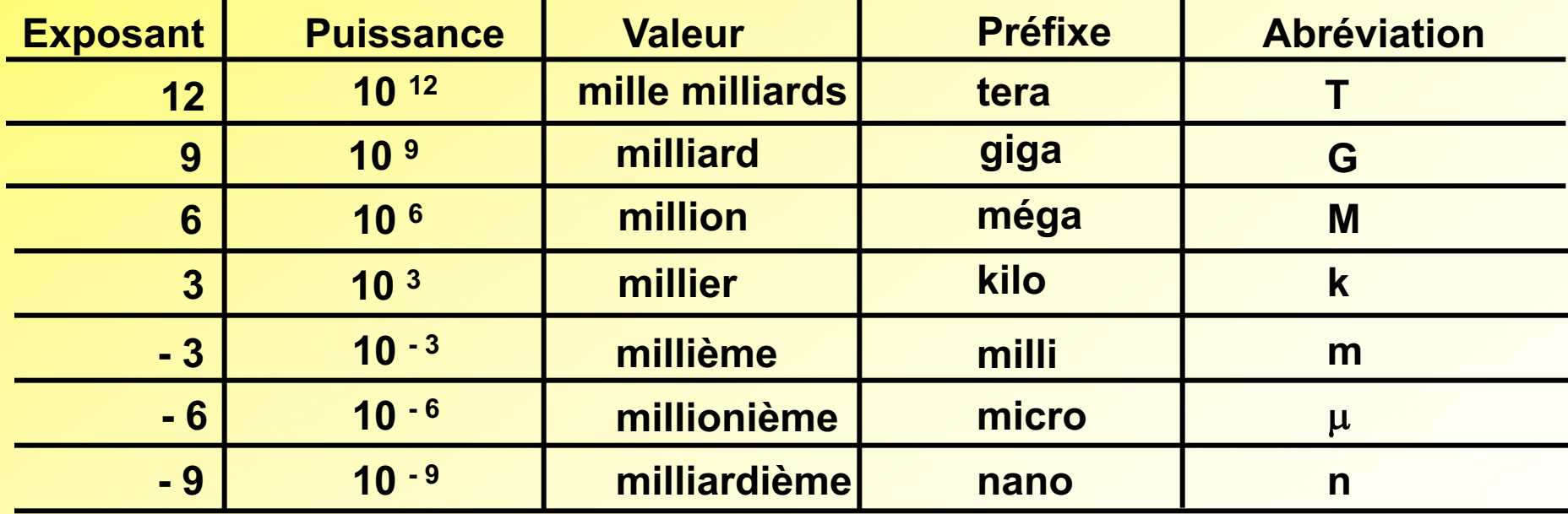

**Il y a même peta (P) ou pico (p) ou femto (f) ou ………………….**

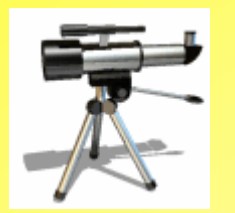

**On peut maintenant déchiffrer des textes qui paraissaient incompréhensibles ………**

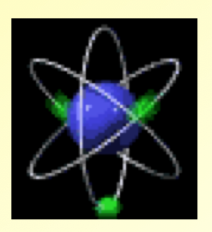

**Le vendeur du magasin d'informatique: « Avec une capacité de 2 To, ce disque dur vous permet de stocker beaucoup de vidéos et même si elles font 700 Mo chacune, vous pouvez en mettre près de 30 000. »**

**Traduction 1: « Avec une capacité de 2 teraoctets, ce disque dur vous permet de stocker beaucoup de vidéos et même si elles font 700 mégaoctets chacun, vous pouvez en mettre près de 30 000. »**

**Traduction 2: « Avec une capacité de 2 000 000 000 000 octets, ce disque dur vous permet de stocker beaucoup de vidéos et même si elles font 700 000 000 octets chacune, vous pouvez en mettre près de 30 000. »**

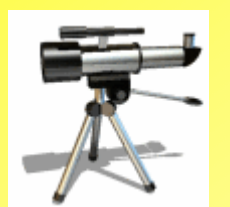

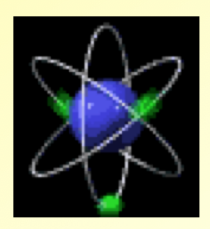

**Traduction 2: « Avec une capacité de 2 000 000 000 000 octets, ce disque dur vous permet de stocker beaucoup de vidéos et même si elles font 700 000 000 octets chacune, vous pouvez en mettre près de 30 000. »**

**Calculons 2 000 000 000 000 : 700 000 000 pour savoir si cela fait bien 30 000.**

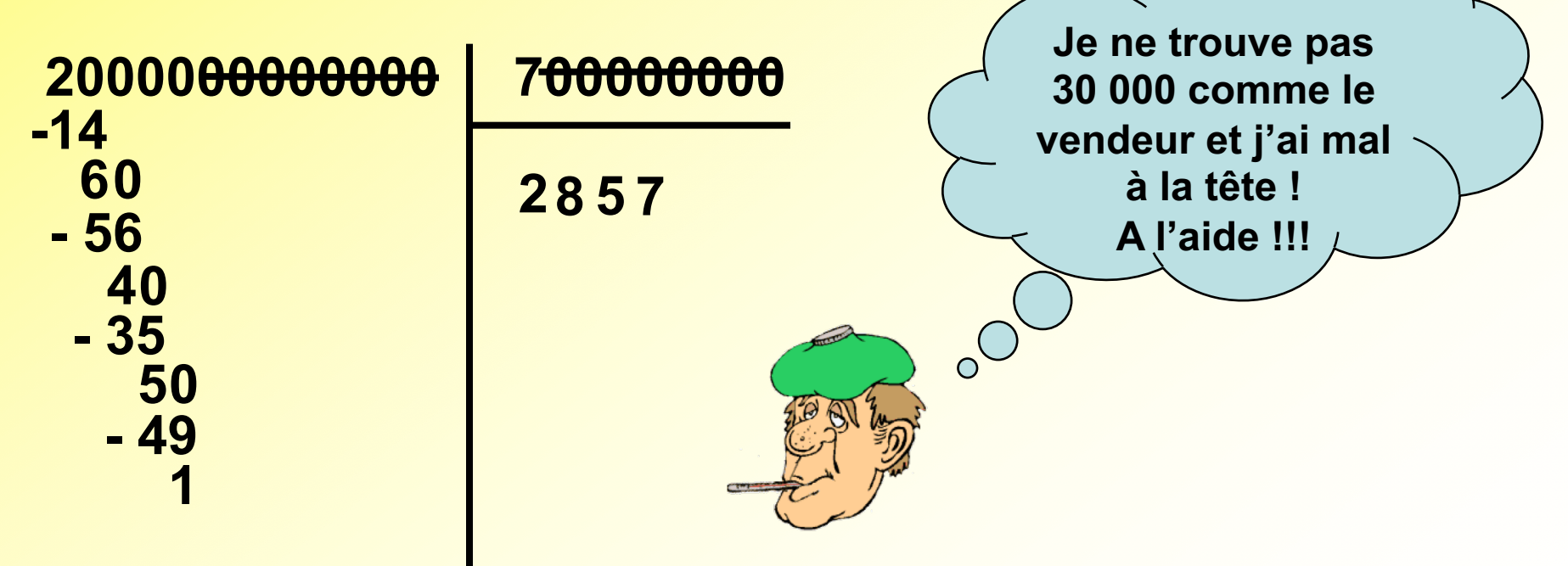

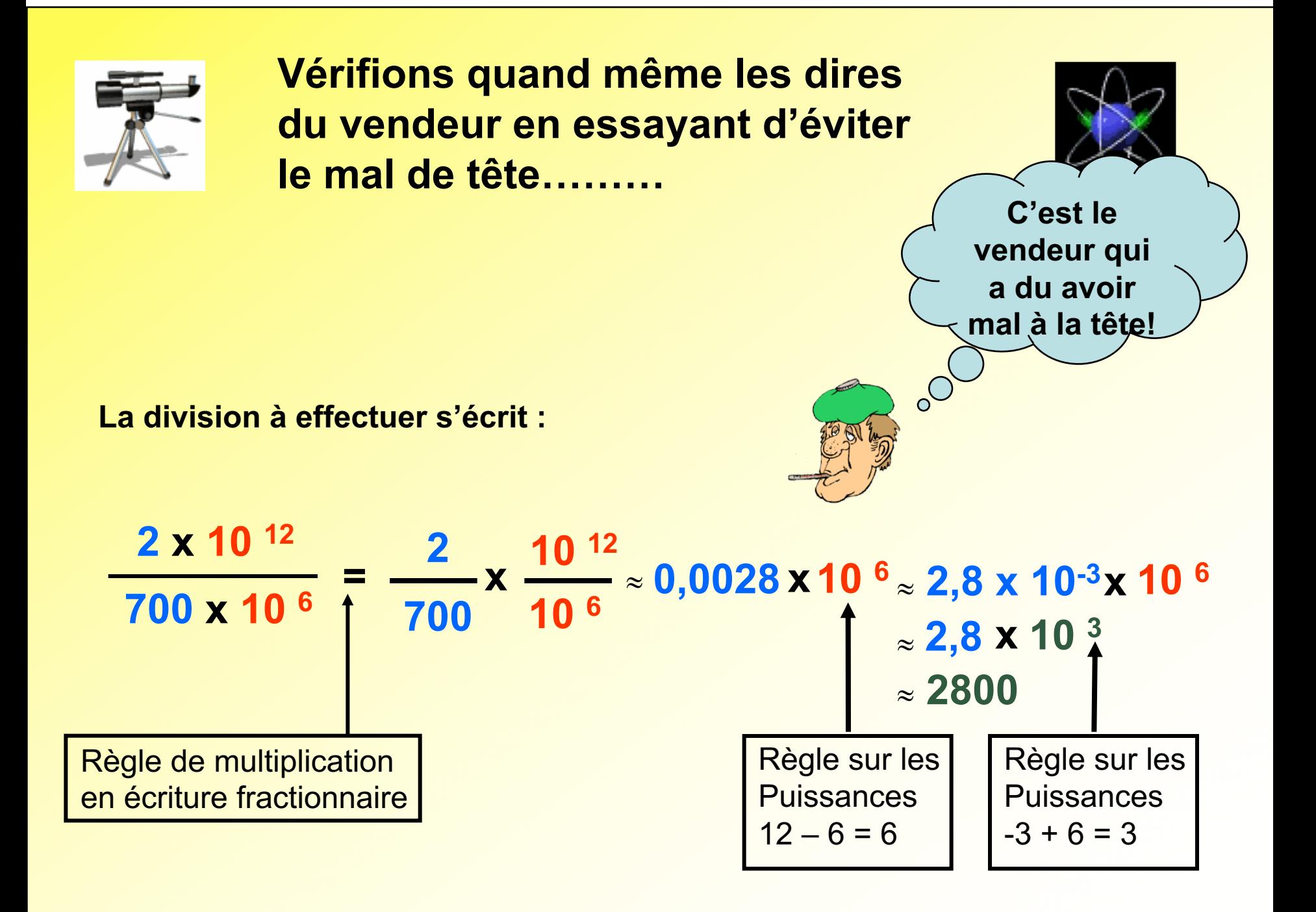

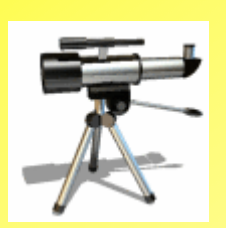

**Un bébé venant de naître possède déjà 1,2 T de globules rouges dans son sang. Chacun mesure 7,5** µ**m. Quelle longueur Cela ferait-il si on les mettaient bout à bout ?**

**Plutôt que de tuer le bébé, faisons un calcul et laissons le jouer!**

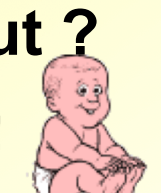

**1,2 T = 1,2 Terra = 1,2 millier de milliards = 1,2 x 10 12 = 1200000000000 7,5** µ**m = 7,5 micromètres = 7,5 millionièmes de mètre = 7,5 x 10 – <sup>6</sup> =0,0000075 m**

**On doit faire une multiplication… mais sous quelle forme ?**

**1200000000000x0,0000075** 

**ou 1,2x1012 x 7,5x10-6 ?**

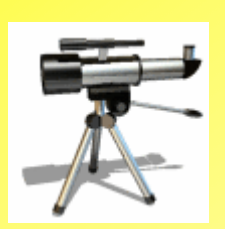

**Un bébé venant de naître possède déjà 1,2 T de globules rouges dans son sang. Chacun mesure 7,5** µ**m. Quelle longueur**

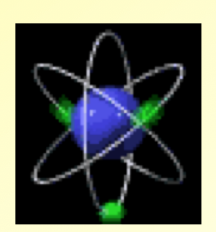

**Cela ferait-il si on les mettaient bout à bout ?**

$$
1,2 \times 10^{12} \times 7,5 \times 10^{-6} = 1,2 \times 7,5 \times 10^{12} \times 10^{-6} = 9 \times 10^{6}
$$
  
\n
$$
\fbox{Reorganisons}
$$
\n1,2 x 7,5 = 9

\n12 + (-6) = 6

**9 x 10 6 m = 9 millions m = 9 M m = 9 000000 m**

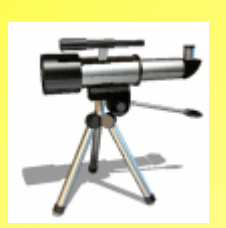

**Un bébé venant de naître possède déjà 1,2 T de globules rouges dans son sang. Chacun mesure 7,5** µ**m. Quelle longueur**

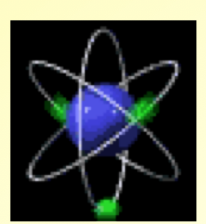

**Cela ferait-il si on les mettaient bout à bout ?**

**Essayons de rendre plus compréhensible les réponses ci-dessus en utilisant l'unité km ( k = 10 3).**

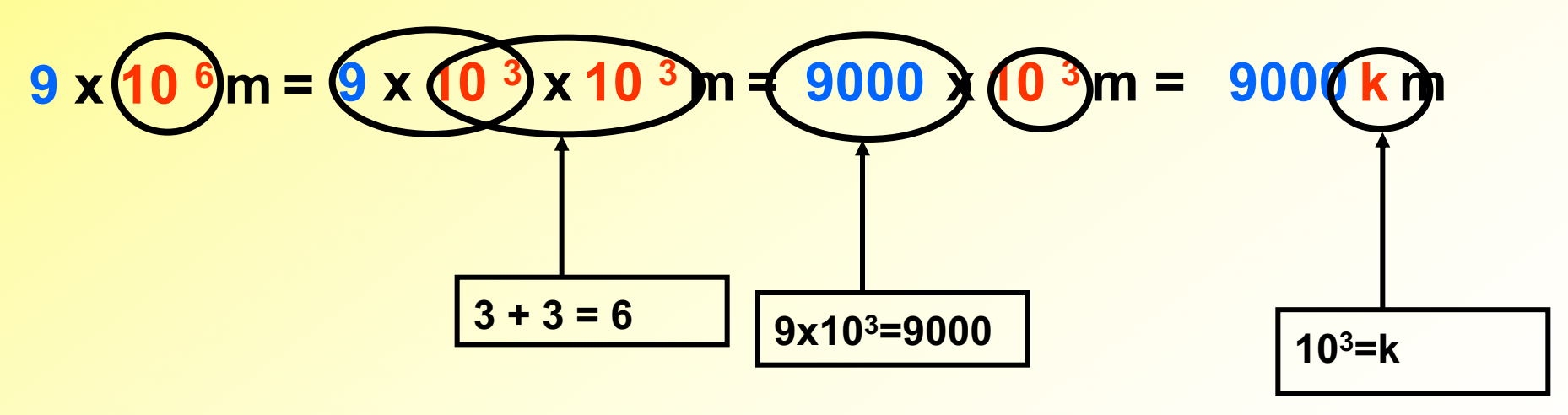

**9000 km de globules rouges dans Bébé !!!!** 

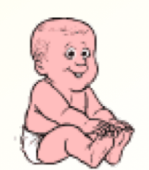